Документ подписан простой электронной подписью Информация о владельце:

Должность: Заместитель директора по учебной работе Дата подписания: 25.11.2022 09:40:28

1dc0297a5af8bf66e6682dc9f249002d608c8a7c

ФИО: Полевой <del>Алитандр <mark>Витарандр Витальевич</mark>е Сагентство</del> железнодорожного транспорта

<sup>уникальный прог**Федерал**ьное государственное бюджетное образовательное учреждение</sup> высшего образования

## **«Петербургский государственный университет путей сообщения Императора Александра I» (ФГБОУ ВО ПГУПС) Калужский филиал ПГУПС**

УТВЕРЖДАЮ Заместитель директора по УР \_\_\_\_\_\_\_\_\_\_\_\_ А.В. Полевой «30»\_\_\_июня 2022г.

## **РАБОЧАЯ ПРОГРАММА ПРОФЕССИОНАЛЬНОГО МОДУЛЯ**

## **ПМ.01. ПРОВЕДЕНИЕ ГЕОДЕЗИЧЕСКИХ РАБОТ ПРИ ИЗЫСКАНИЯХ ПО РЕКОНСТРУКЦИИ, ПРОЕКТИРОВАНИЮ, СТРОИТЕЛЬСТВУ И ЭКСПЛУАТАЦИИ ЖЕЛЕЗНЫХ ДОРОГ**

### **для специальности**

**08.02.10 Строительство железных дорог, путь и путевое хозяйство**

Квалификация **– Техник** вид подготовки - базовая

Форма обучения - очная

Калуга 2022

Рассмотрено на заседании ЦК специальных дисциплин специальности 08.02.10 Строительство железных дорог, путь и путевое хозяйство протокол № 11 от «28» июня 2022г. Председатель\_\_\_\_\_\_\_\_\_\_\_\_\_\_\_\_\_/Варламов А.И./

Рабочая программа профессионального модуля *ПМ.01 ПРОВЕДЕНИЕ ГЕОДЕЗИЧЕСКИХ РАБОТ ПРИ ИЗЫСКАНИЯХ ПО РЕКОНСТРУКЦИИ, ПРОЕКТИРОВАНИЮ, СТРОИТЕЛЬСТВУ И ЭКСПЛУАТАЦИИ ЖЕЛЕЗНЫХ ДОРОГ* разработана на основе Федерального государственного образовательного стандарта (далее ФГОС) среднего профессионального образования (далее СПО) по специальности *08.02.10 Строительство железных дорог, путь и путевое хозяйство* (базовая подготовка), утвержденного приказом Министерства образования и науки РФ №1002 от 13.08.2014 г.

С изменениями от 18.11.2022г., в соответствии с приказом Министерства Просвещения Российской Федерации от 01.09.2022 г. №796 «О внесении изменений в федеральные государственные образовательные стандарты среднего профессионального образования».

### **Разработчики программы:**

Амосов А.В., преподаватель Калужского филиала ПГУПС Киселев В.И., преподаватель Калужского филиала ПГУПС

### *Рецензенты:*

Варламов А.И., преподаватель Калужского филиала ПГУПС *(внутренний рецензент)*

Перушин Н.А., начальник Калужской дистанции структурного подразделения Московской железной дороги дирекции инфраструктуры

# **СОДЕРЖАНИЕ**

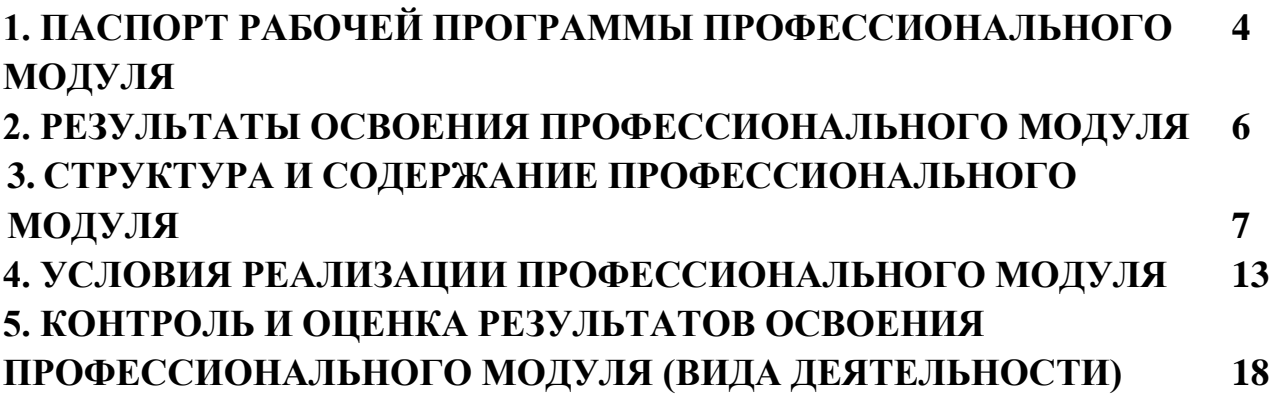

## **1. ПАСПОРТ РАБОЧЕЙ ПРОГРАММЫ ПРОФЕССИОНАЛЬНОГО МОДУЛЯ**

### **1.1. Область применения рабочей программы**

Рабочая программа профессионального модуля является частью программы подготовки специалистов среднего звена в соответствии с ФГОС СПО по специальности *08.02.10 Строительство железных дорог, путь и путевое хозяйство* (базовая подготовка) в части освоения вида профессиональной деятельности (ВПД): *ПРОВЕДЕНИЕ ГЕОДЕЗИЧЕСКИХ РАБОТ ПРИ ИЗЫСКАНИЯХ ПО РЕКОНСТРУКЦИИ, ПРОЕКТИРОВАНИЮ, СТРОИТЕЛЬСТВУ И ЭКСПЛУАТАЦИИ ЖЕЛЕЗНЫХ ДОРОГ* и формирования следующих профессиональных компетенций (ПК):

ПК 1.1. Выполнять различные виды геодезических съемок;

ПК 1.2. Обрабатывать материалы геодезических съемок;

ПК 1.3. Производить разбивку на местности элементов железнодорожного пути и искусственных сооружений для строительства железных дорог.

### **1.2. Цели и задачи профессионального модуля – требования к результатам освоения профессионального модуля**

С целью овладения указанным видом профессиональной деятельности и соответствующими профессиональными компетенциями обучающийся в ходе освоения профессионального модуля должен:

### **иметь практический опыт:**

−разбивки трассы, закрепления точек на местности;

−обработки технической документации;

**уметь:**

выполнять трассирование по картам, проектировать продольные и поперечные профили, выбирать оптимальный вариант железнодорожной линии;

выполнять разбивочные работы, вести геодезический контроль на изысканиях и различных этапах строительства железных дорог;

### **знать:**

− устройство и применение геодезических приборов;

способы и правила геодезических измерений;

− правила трассирования и проектирования железных дорог, требования, предъявляемые к ним

### **1.3. Количество часов на освоение рабочей программы профессионального модуля:**

Максимальная учебная нагрузка 311 часов, в том числе: *обязательная часть* - 207 часов, *вариативная часть* - 104 часа.

4

Увеличение количества часов рабочей программы за счет часов вариативной части направлено на *углубление* объема знаний по разделам программы.

Всего – 455 часов, в том числе: максимальной учебной нагрузки обучающегося – 311 часов, включая: обязательной аудиторной учебной нагрузки обучающегося – 212 часов; самостоятельной работы обучающегося – 99 часов. учебной практики по модулю – 144 часа. производственной практики по модулю – 0 часов.

## **2. РЕЗУЛЬТАТЫ ОСВОЕНИЯ ПРОФЕССИОНАЛЬНОГО МОДУЛЯ**

Результатом освоения рабочей программы профессионального модуля является овладение обучающимися видом деятельности (ВД): ПРОВЕДЕНИЕ ГЕОДЕЗИЧЕСКИХ РАБОТ ПРИ ИЗЫСКАНИЯХ ПО РЕКОНСТРУКЦИИ, ПРОЕКТИРОВАНИЮ, СТРОИТЕЛЬСТВУ И ЭКСПЛУАТАЦИИ ЖЕЛЕЗНЫХ ДОРОГ, в том числе профессиональными (ПК) и общими (ОК) компетенциями:

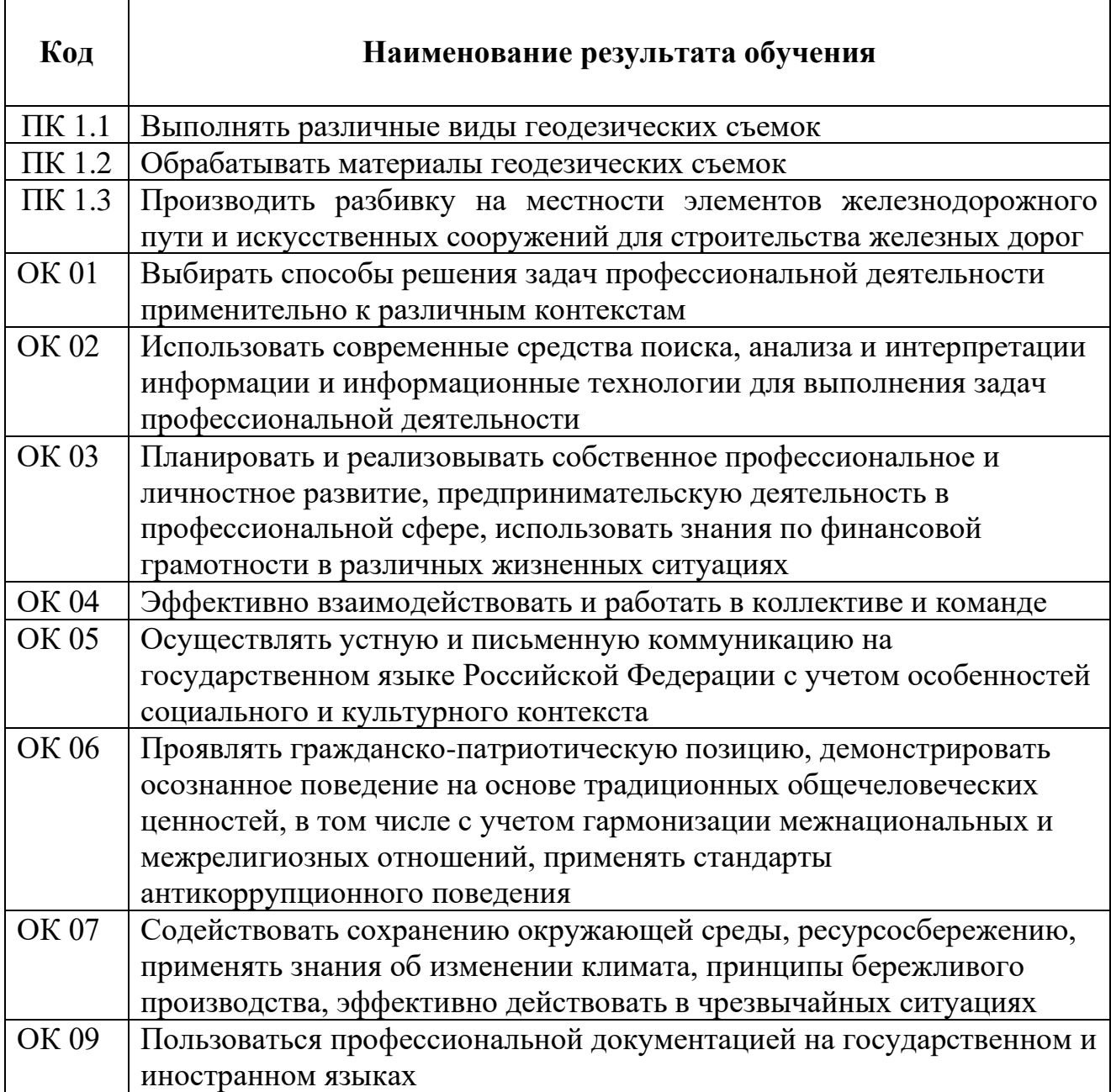

## **3. СТРУКТУРА И СОДЕРЖАНИЕ ПРОФЕССИОНАЛЬНОГО МОДУЛЯ 3.1. Тематический план профессионального модуля**

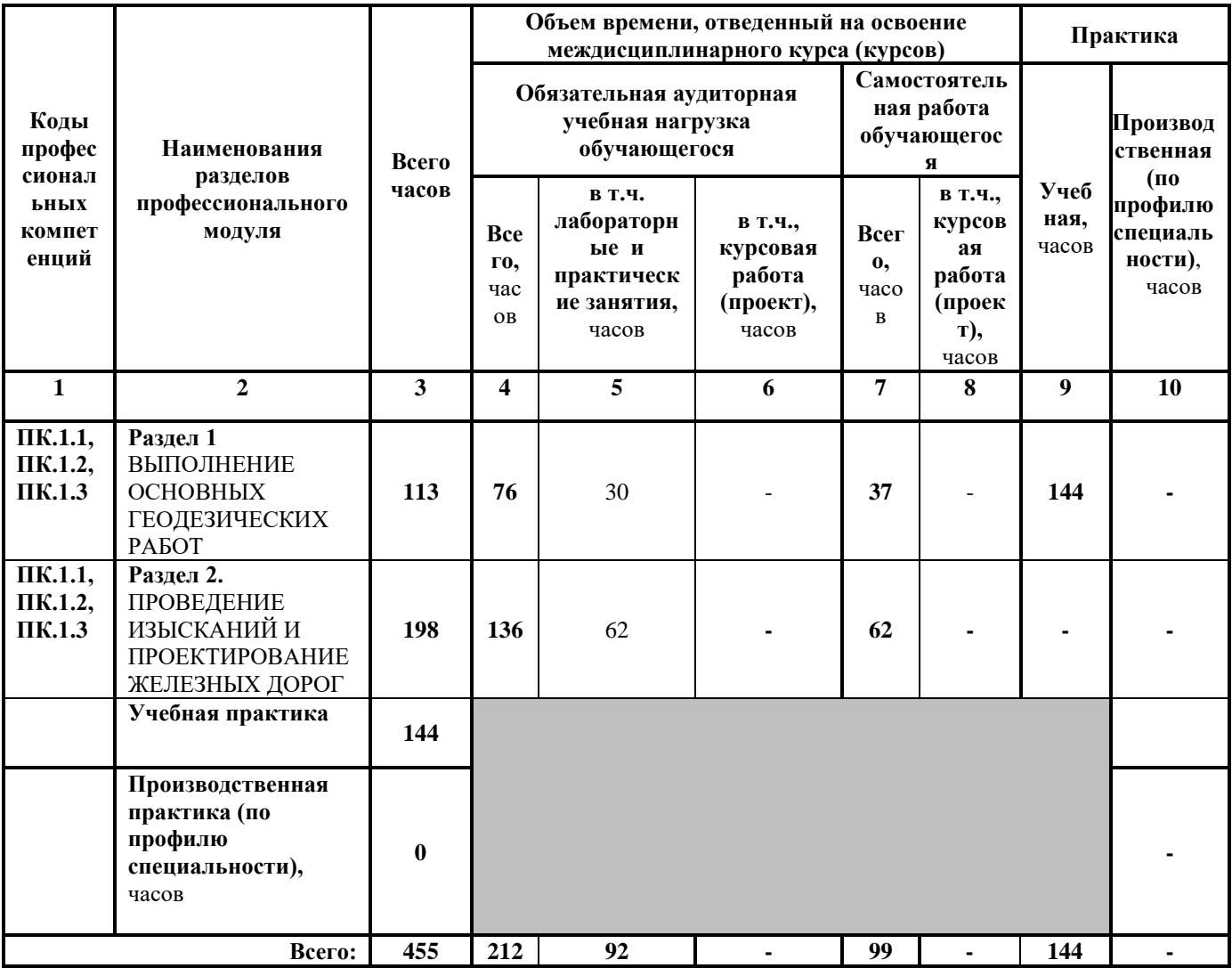

# **3.2. Содержание обучения по профессиональному модулю**

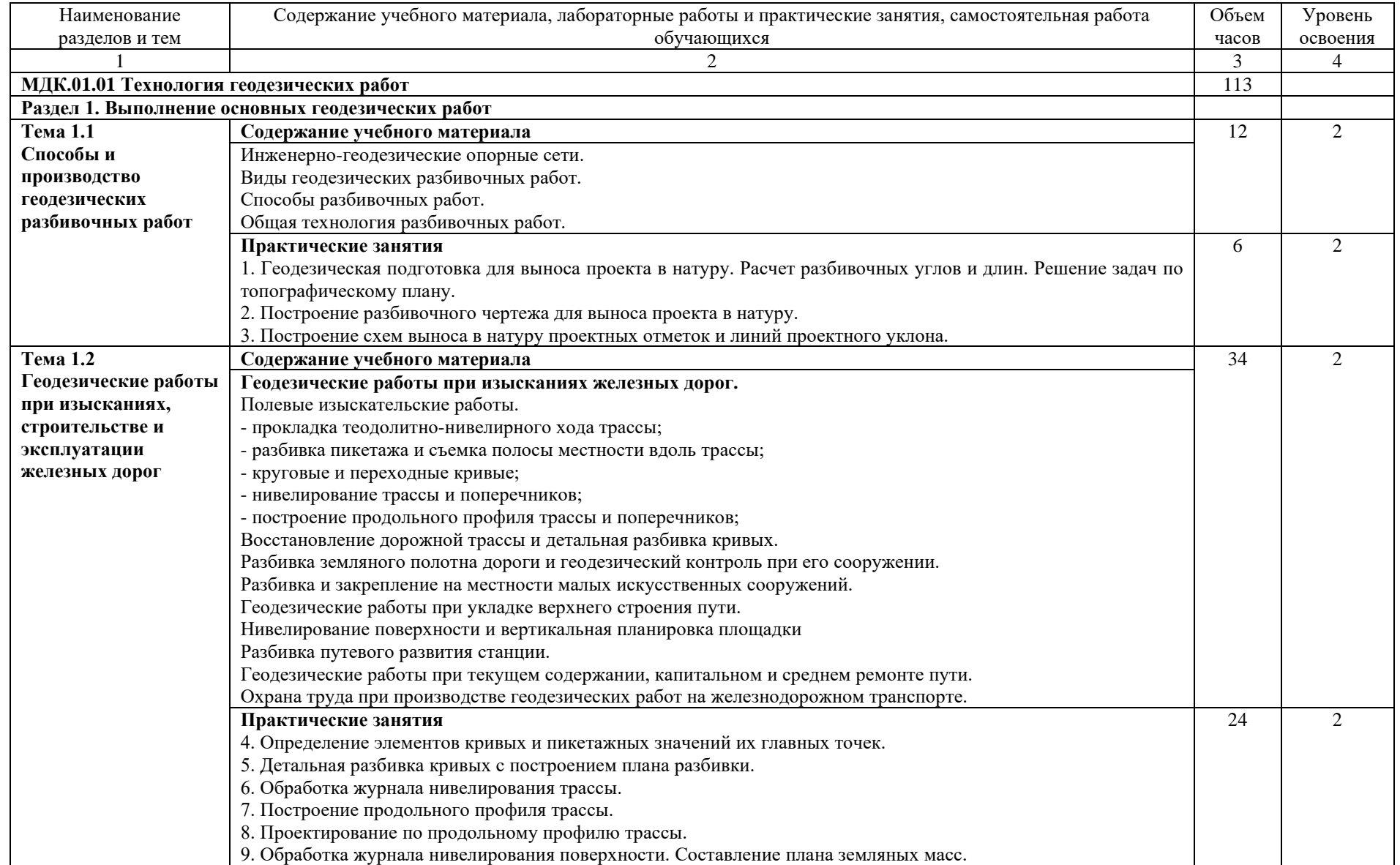

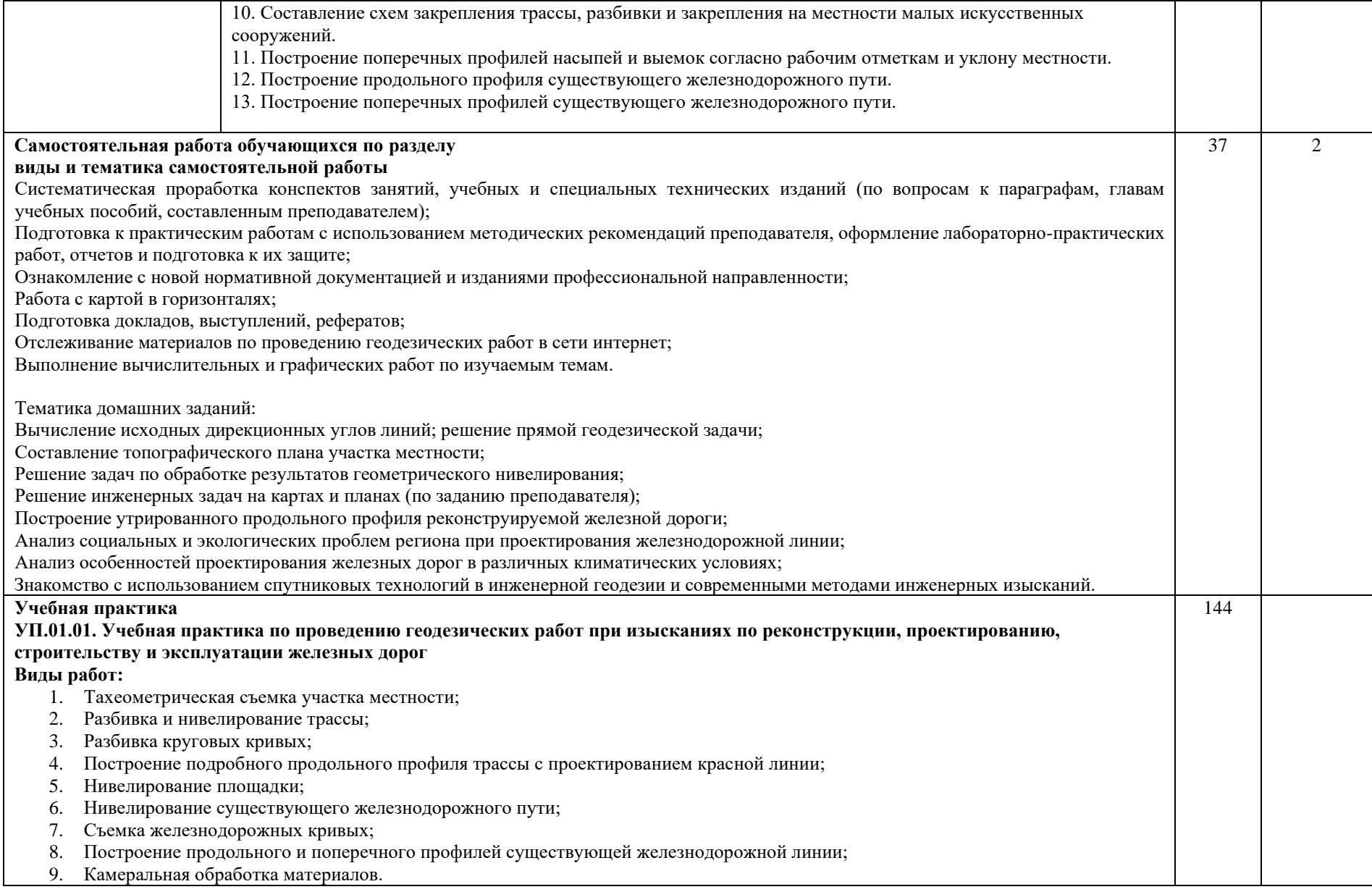

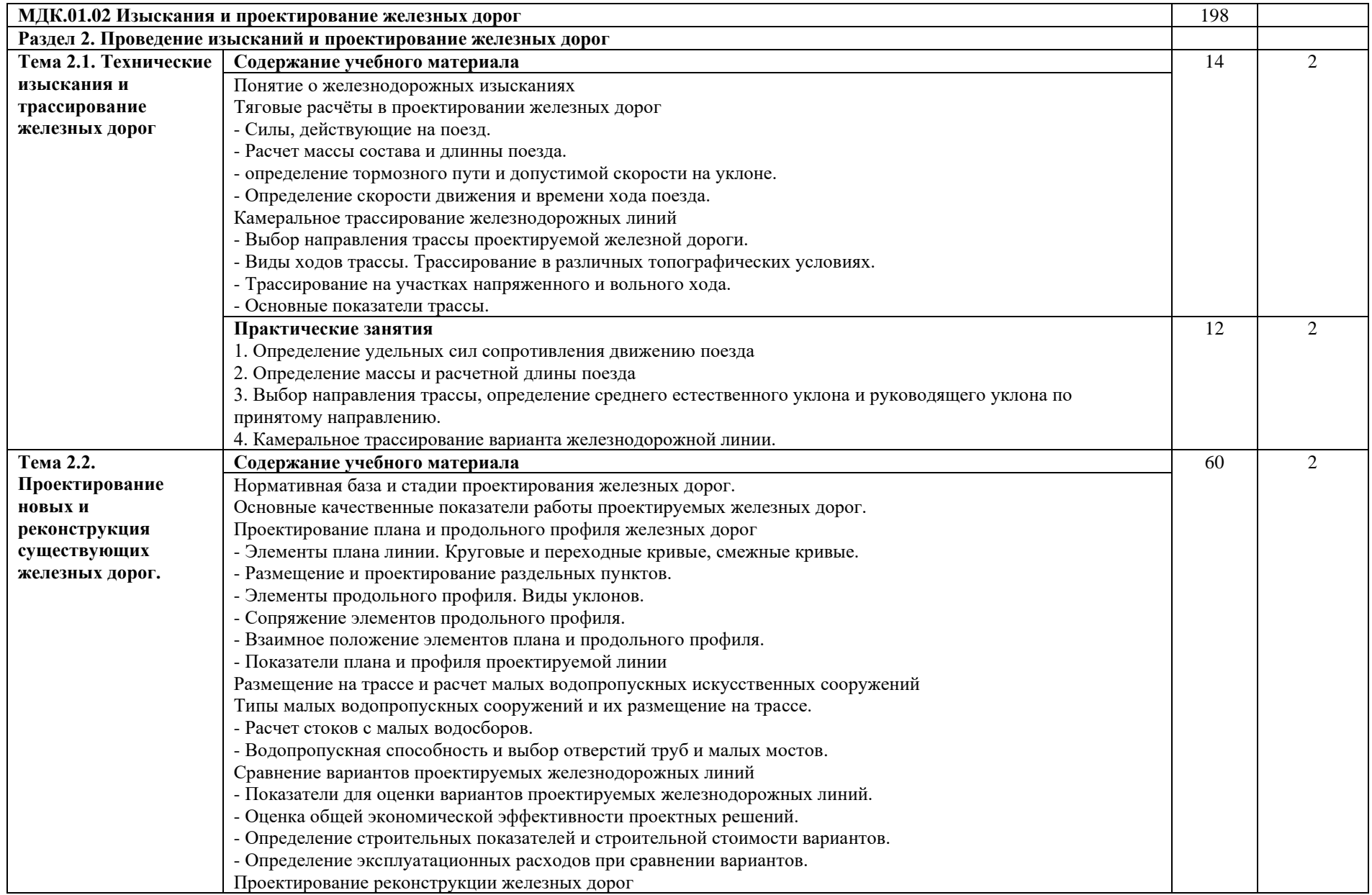

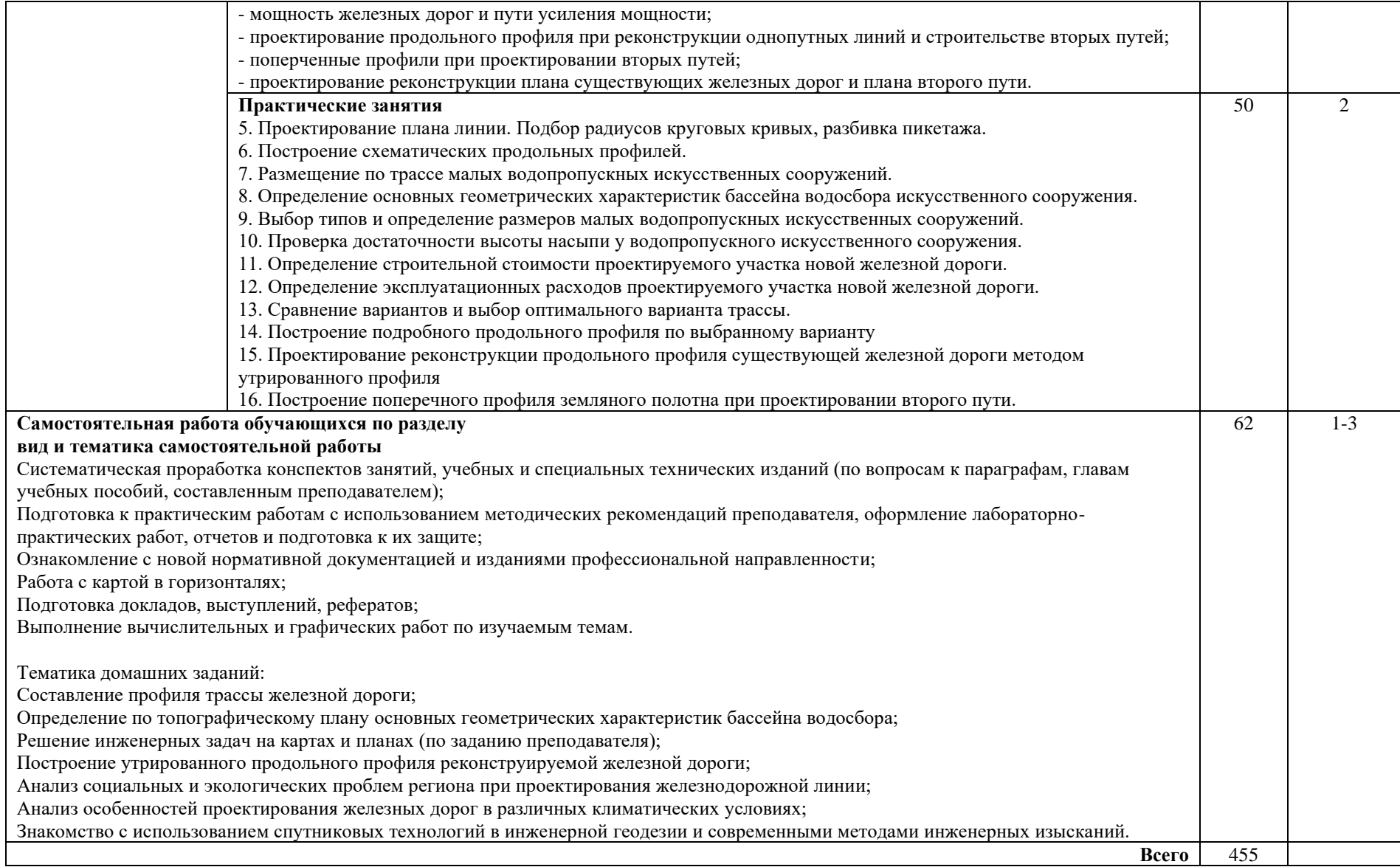

Для характеристики уровня освоения учебного материала используются следующие обозначения:

- 1. ознакомительный (узнавание ранее изученных объектов, свойств);
- 2. репродуктивный (выполнение деятельности по образцу, инструкции или под руководством);
- 3. продуктивный (планирование и самостоятельное выполнение деятельности, решение проблемных задач).

## **4. УСЛОВИЯ РЕАЛИЗАЦИИ ПРОФЕССИОНАЛЬНОГО МОДУЛЯ**

### **4.1 Материально-техническое обеспечение**

Реализация рабочей программы профессионального модуля требует наличия:

учебного кабинета *ГЕОДЕЗИИ;*

учебного кабинета *ИЗЫСКАНИЙ И ПРОЕКТИРОВАНИЯ ЖЕЛЕЗНЫХ ДОРОГ;*

полигона *ТЕХНИЧЕСКОЙ ЭКСПЛУАТАЦИИ И РЕМОНТА ПУТИ.*

Оборудование кабинетов, лаборатории и полигона:

Оборудование учебного кабинета *ГЕОДЕЗИИ* и рабочих мест:

− посадочные места по количеству обучающихся и рабочее место преподавателя;

Геодезические приборы и оборудование:

- Теодолиты 10 шт.;
- Нивелиры:– 18 шт.;
- Рейка нивелирная 1 шт.;
- Рейка нивелирная 4 шт.;
- Рейка 6 шт.;
- Рейка– 5 шт.;
- Ведро 1 шт.;
- Вешка деревянная 26 шт.;
- $-$  Гониометр  $-1$  шт.;
- Калькулятор 7 шт.;
- Мерная лента  $-3$  шт.;
- $-$  Молоток 3 шт.;
- Планиметр– 4 шт.;
- Рулетка металлическая 5 шт.;
- Транспортир 2 шт.;
- Шпилька 60 шт.;
- $-$  III $\text{tar}_{\text{HB}} 5$   $\text{HIT.}$ :
- Штатив алюминиевый 3 шт.;
- Штатив– 3шт.;
- Эккер призменный двойной 4 шт.;
- линейка Дробышева,
- $-$  молоток  $-3$  шт,
- буссоль геодезическая 3 шт.,
- буссоль на теодолит 5 шт.;
- эклиметр,
- планиметр полярный,
- топор туристический,
- ножовка.

Плакаты:

- масштабы топографических карт и планов, учебная топографическая карта, условные знаки топографических карт;
- решение задач на карте с горизонталями, геодезические знаки, измерение расстояний нитяным дальномером, измерение углов на местности, подготовка теодолита к работе;
- поверки и юстировки теодолита, измерение горизонтальных углов и углов наклона, техническое нивелирование, поверки и юстировки нивелиров.

Оборудование учебного кабинета *ИЗЫСКАНИЙ И ПРОЕКТИРОВАНИЯ ЖЕЛЕЗНЫХ ДОРОГ* и рабочих мест:

- посадочные места по количеству обучающихся и рабочее место преподавателя:

Технические средства:

- 15 персональных компьютеров (в том числе компьютер преподавателя); 1 акустическая система; 1 телевизор; 1 принтер.

Плакаты:

- Условные обозначения на продольных профилях;
- Тяговые расчеты в проектировании железных дорог,
- Сравнение вариантов трассы,
- Продольные профиля.

Альбомы:

- Основы изысканий и проектирования железных дорог (23 шт.) Топографические карты.

Оборудование полигона *ТЕХНИЧЕСКОЙ ЭКСПЛУАТАЦИИ И РЕМОНТА ПУТИ:*

- − Пассажирский вагон;
- − Грузовой крытый вагон;
- − Секция тепловоза 2М62;
- − Пассажирская тележка КВЗ-ЦНИИ-1;
- − Грузовая тележка ЦНИИ-Х-3О;
- − Колесная пара РУ-1Ш-950;
- − Пантограф;
- − Локомотивная колесная пара;
- − Автосцепки вагонов 2 шт.
- − Тупик для занятий по дефектоскопии рельсов (протяженность 21 м);
- − Тупик для ремонта ВСП (протяженность 10 м);
- − Железнодорожный переезд с автоматическим шлагбаумом;
- − Сигнальные железнодорожные знаки;
- − Пассажирская автомотриса АС1А,
- − Участок железнодорожного полотна для размещения пассажирского и грузового вагона (протяженность 62 м);
- − Участок железнодорожного полотна протяженностью 279 м с двумя стрелочными переводами.
- − Стрелочный перевод с ручным управлением;
- − Стрелочный перевод ЭЦ;
- − Карликовые выходные светофоры;
- − Светофоры на консолях.

При проведении практических занятий с использованием компьютерной техники занятия проводятся в кабинете *ИЗЫСКАНИЙ И ПРОЕКТИРОВАНИЯ ЖЕЛЕЗНЫХ ДОРОГ.*

### **4.2. Информационное обеспечение обучения**

Перечень рекомендуемой учебной литературы, информационных ресурсов сети Интернет.

Основная учебная литература:

1. Водолагина И.Г., Литвинова С.Г. Технология геодезических работ: учебник. — М.: ФГБУ ДПО «Учебно-методический центр по образованию на железнодорожном транспорте», 2018. — 111 с. Режим доступа: http://umczdt.ru/books/35/18702/— ЭБ «УМЦ ЖДТ»"

2. Авакян В.В. Прикладная геодезия [Электронный ресурс] : технологии инженерно-геодезических работ / В.В. Авакян. — Электрон. текстовые данные. — М. : Инфра-Инженерия, 2016. — 588 c. — 978-5-9729- 0110-4. — Режим доступа: http://www.iprbookshop.ru/51732.html – Ресурс удаленного доступа.

3. Дьяков, Б.Н. Геодезия [Электронный ресурс] : учебник / Б.Н. Дьяков. — Электрон. дан. — Санкт-Петербург : Лань, 2019. — 416 с. — Режим доступа: https://e.lanbook.com/book/111205. — Загл. с экрана.

4. Геодезическая практика [Электронный ресурс] : учеб. пособие / Б.Ф. Азаров [и др.]. — Электрон. дан. — СПб. : Лань, 2015. — 288 с. — Режим доступа: https://e.lanbook.com/book/65947. — Загл. с экрана. – Ресурс удаленного доступа.

5. Кантор, И.И. Основы изысканий и проектирование железных дорог: учебник для техникумов и колледжей ж/д транспорта. – М.: Альянс,  $2016. - 312$  c.

6. Копыленко, В.А. Изыскания и проектирование железных дорог: учебник [Электронный ресурс] : учеб. / В.А. Копыленко, В.В. Космин. — Электрон. дан. — Москва : УМЦ ЖДТ, 2017. — 573 с. — Режим доступа: https://umczdt.ru/books/35/2612/

7. Стародубцев, В.И. Практическое руководство по инженерной геодезии [Электронный ресурс] : учеб. пособие — Электрон. дан. — Санкт-Петербург: Лань, 2017. — 136 с. — Режим доступа: https://e.lanbook.com/book/92650. — Загл. с экрана.

Дополнительная учебная литература:

1. Мельников А.А. Безопасность жизнедеятельности. Топографогеодезические и землеустроительные работы [Электронный ресурс]: учебное пособие для вузов / А.А. Мельников. — Электрон. текстовые данные. — М.: Академический Проект, Трикста, 2015. — 336 c. — 978-5-8291-1289-9. — Режим доступа: http://www.iprbookshop.ru/36844.html

2. Абраров Р.Г., Добрынина Н.В. Реконструкция железнодорожного пути: учеб.пособие. — М.: ФГБУ ДПО «Учебно-методический центр по образованию на железнодорожном транспорте», 2018. — 692 с. - Режим доступа: http://umczdt.ru/books/35/230297/ - Загл. с экрана.

3. Щербаченко В.И. Строительство и реконструкция железных дорог: учебник. — М.: ФГБУ ДПО «Учебно-методический центр по образованию на железнодорожном транспорте», 2018. — 315 с. Режим доступа: http://umczdt.ru/books/35/18738/— ЭБ «УМЦ ЖДТ»

4. Журнал "ПУТЬ И ПУТЕВОЕ ХОЗЯЙСТВО" - <http://pph-magazine.ru/arh> – Ресурс удаленного доступа.

5. Газета "ГУДОК" - <http://www.gudok.ru/newspaper/> – Ресурс удаленного доступа.

Интернет-ресурсы:

- 1. ЭБС ЛАНЬ [http://e.lanbook.com](http://e.lanbook.com/)
- 2. ЭБС УМЦ ЖДТ [http://umczdt.ru](http://umczdt.ru/)
- 3. ЭБС ПГУПС http://libraru.pgups.ru

### **4.3 Общие требования к организации образовательного процесса**

Освоение программы модуля базируется на изучении дисциплин: *ГЕОДЕЗИЯ, ОБЩИЙ КУРС ЖЕЛЕЗНЫХ ДОРОГ.*

Учебная практика проводится концентрированно на учебном полигоне *ТЕХНИЧЕСКОЙ ЭКСПЛУАТАЦИИ И РЕМОНТА ПУТИ*.

### **4.4. Кадровое обеспечение образовательного процесса**

Реализация рабочей программы профессионального модуля обеспечивается педагогическими кадрами, имеющими высшее образование, соответствующее профилю преподаваемого модуля. Преподаватели, отвечающие за освоение студентами профессионального цикла, имеют опыт деятельности в организациях соответствующей профессиональной сферы и проходят стажировку в профильных организациях не реже одного раза в 3 года.

### **4.5. Выполнение требований ФГОС в части использования активных и интерактивных форм обучения**

В целях реализации компетентностного подхода рабочая программа предусматривает использование в образовательном процессе активных и интерактивных форм проведения занятий в целях формирования и развития общих и профессиональных компетенций:

Тема 2.1 *ТЕХНИЧЕСКИЕ ИЗЫСКАНИЯ И ТРАССИРОВАНИЕ ЖЕЛЕЗНЫХ ДОРОГ* в форме интерактивной;

Тема 2.2 *ПРОЕКТИРОВАНИЕ НОВЫХ И РЕКОНСТРУКЦИЯ СУЩЕСТВУЮЩИХ ЖЕЛЕЗНЫХ ДОРОГ* в форме активной.

Тема 1.1. *СПОСОБЫ РАЗБИВОЧНЫХ РАБОТ* в форме разминки.

Тема 1.2.2. *ВОССТАНОВЛЕПНИЕ ДОРОЖНОЙ ТРАССЫ И ДЕТАЛЬНАЯ РАЗБИВКА КРИВЫХ* в форме «мозговой атаки».

Тема 1.2.3. *РАЗБИВКА ЗЕМЛЯНОГО ПОЛОТНА ДОРОГИ И ГЕОДЕЗИЧЕСКИЙ КОНТРОЛЬ ПРИ ЕГО СООРУЖЕНИИ* в форме урока с заранее объявленными ошибками.

Тема 1.2.6. *НИВЕЛИРОВАНИЕ ПОВЕРХНОСТИ* в форме разминки.

Тема 1.2.7. *РАЗБИВКА ПУТЕВОГО РАЗВИТИЯ СТАНЦИИ* в форме разминки. Тема 1.2.9. *ОХРАНА ТРУДА ПРИ ПРОИЗВОДСТВЕ ГЕОДЕЗИЧЕСКИХ РАБОТ НА ЖЕЛЕЗНОДОРОЖНОМ ТРАНСПОРТЕ* в форме дискуссии.

### **4.6. Использование средств вычислительной техники в процессе обучения**

Рабочая программа предусматривает использование персональных компьютеров обучающимися в ходе проведения следующих практических занятий:

*Практическое занятие №1*

*ОПРЕДЕЛЕНИЕ УДЕЛЬНЫХ СИЛ СОПРОТИВЛЕНИЯ ДВИЖЕНИЯ ПОЕЗДА;*

*Практическое занятие №2*

*ОПРЕДЕЛЕНИЕ МАССЫ И РАСЧЕТНОЙ ДЛИНЫ ПОЕЗДА.*

## **5. КОНТРОЛЬ И ОЦЕНКА РЕЗУЛЬТАТОВ ОСВОЕНИЯ ПРОФЕССИОНАЛЬНОГО МОДУЛЯ (ВИДА ДЕЯТЕЛЬНОСТИ)**

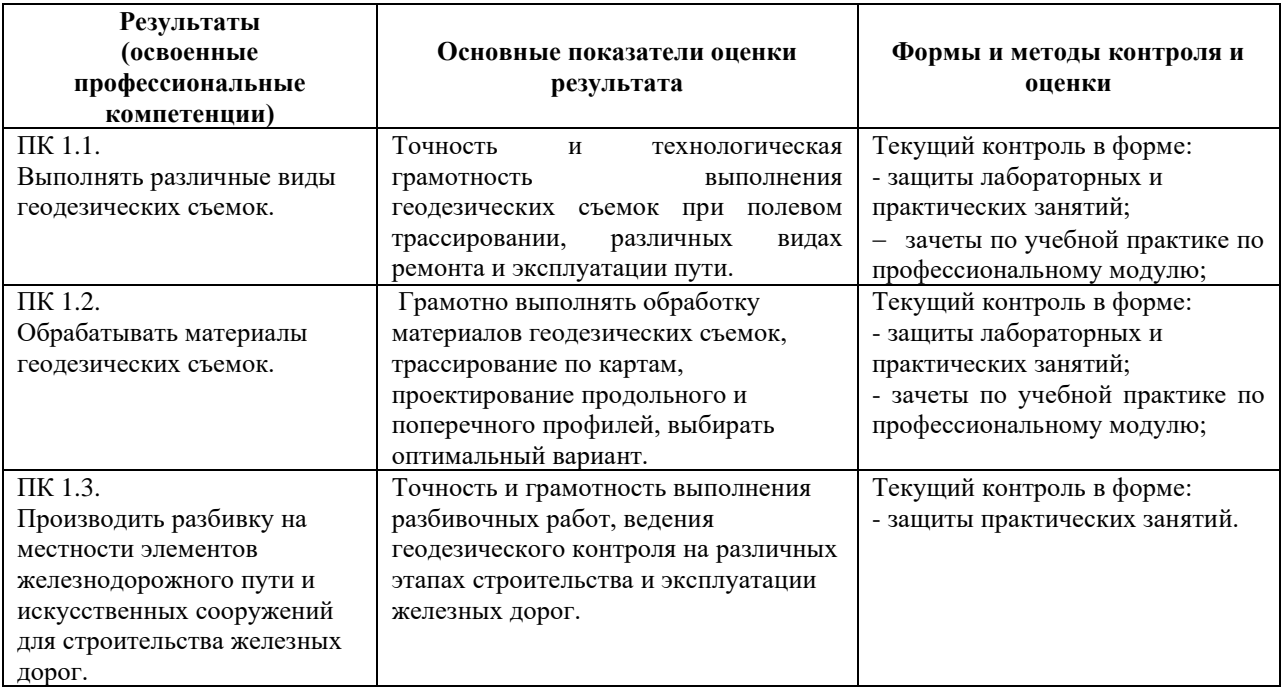

Формы и методы контроля и оценки результатов обучения должны позволять проверять у обучающихся не только сформированность профессиональных компетенций, но и развитие общих компетенций и обеспечивающих их умений.

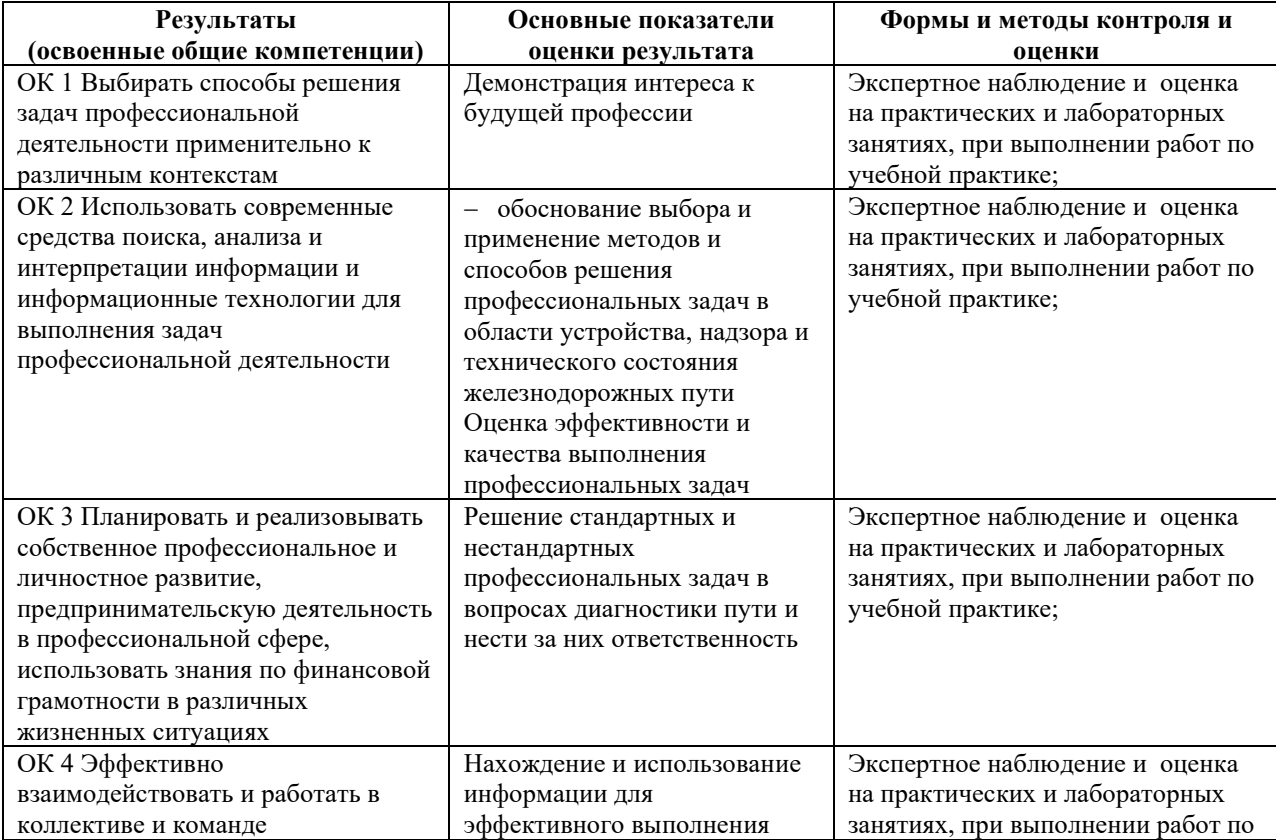

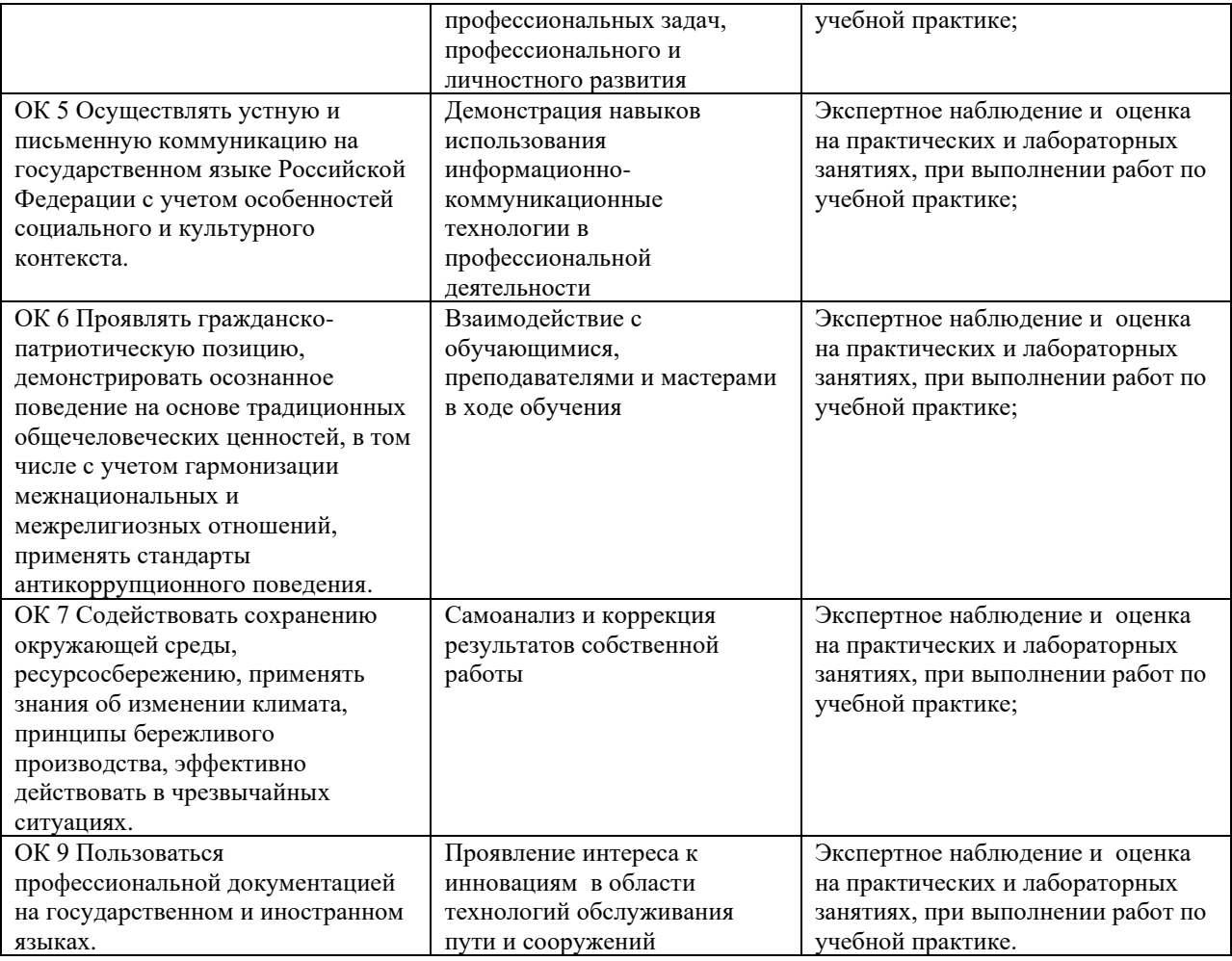

## **ЛИСТ АКТУАЛИЗАЦИИ**

Рабочая программа по профессиональному модулю ПМ.01. ПРОВЕДЕНИЕ ГЕОДЕЗИЧЕСКИХ РАБОТ ПРИ ИЗЫСКАНИЯХ ПО РЕКОНСТРУКЦИИ, ПРОЕКТИРОВАНИЮ, СТРОИТЕЛЬСТВУ И ЭКСПЛУАТАЦИИ ЖЕЛЕЗНЫХ ДОРОГ по специальности 08.02.10 Строительство железных дорог, путь и путевое хозяйство актуализирована на 2022/2023 учебный год в части изменения и дополнения:

- Изменение в основной литературе;

- Обновление тематики практических занятий